## PROGRAMA DETALLADO TALLERES PRE-CONGRESO

## LUNES 23 DE SEPTIEMBRE

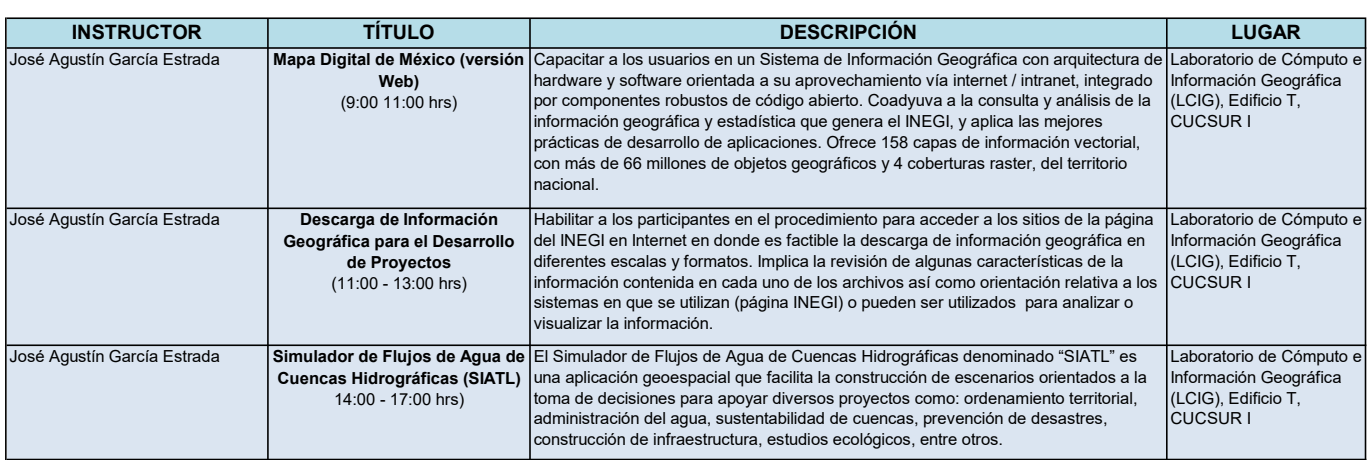

## INSTRUCTOR TÍTULO DESCRIPCIÓN DESCRIPCIÓN LUGAR LUGAR<br>1 Totolhua Ramírez QGIS y R Conocer las herramientas de lectura y procesamiento espacial en ambas Laboratorio de Cór<br>1 (10:00 - 13:00 hrs) herramientas, así como su int Verónica Totolhua Ramírez  $\overline{QGIS}$  y R<br>(10:00 - 13:00 hrs) Laboratorio de Cómputo e Información Geográfica (LCIG), Edificio T, CUCSUR I Verónica Totolhua Ramírez **Mi primer plug-in QGIS** (15:00 - 18:00 hrs) Scripting en QGIS utilizando el lenguaje de programación Python **Laboratorio de Cómputo e** Información Geográfica (LCIG), Edificio T, CUCSUR I José Luis Gallardo Salazar **Procesamiento de imágenes** con WebOpenDroneMap (10:00 - 14:00 hrs) Generar información a partir de imágenes obtenidas por RPAS (drones) Laboratorio de Cómputo,<br>Edificio Posgrados, CUCSUR<sup>II</sup> MARTES 24 DE SEPTIEMBRE

\* Programa tentativo